# **Audio Multimediaaudio File Recorders12**

**Jianjun Gao**

 *Recording Music on Location* Bruce Bartlett,2014-05-09 Recording Music on Location provides an exceptional collection of information regarding all aspects of recording outside of the studio. Featuring clear explanations on how to achieve professional results, this book is divided into two distinct sections: popular music and classical music. Whether you record in the local rock club, jazz café, or in an orchestra hall, Bartlett offers sage advice on each stage of the process of location recording. Packed with hints and tips, this book is a great reference for anyone planning to venture outside of the studio. Audio examples, tracking sheets, weblinks, and downloadable checklists are available on the companion website at www.focalpress.com/cw/bartlett. This edition has been thoroughly updated and includes new sections on iOS devices, USB thumb-drive recorders, and digital consoles with built-in recorders, along with updated specs on recording equipment, software, and hardware. This edition will also show you how to prepare recordings for the web and live audio streaming, and covers spectral analysis, noise reduction, and parallel compression. A new case study will go in depth on classical-music recording.

 *Windows XP Gigabook For Dummies* Peter Weverka,Mark L. Chambers,Greg Harvey,Woody Leonhard,John R. Levine,Margaret Levine Young,Doug Lowe,2004-05-10 What's a Gigabook? A collection of just about everything youneed to know on a topic, all in one convenient place! Windows XP Gigabook For Dummies takes the best from fiveother For Dummies books and squeezes out everything but themost important stuff. This single super-sized reference —more than 800 pages' worth — gives you a go-to guide oneverything connected with Windows XP, PCs and peripherals, theInternet, Office 2003, and Money 2004. You might think of it as a"greatest hits" collection. Want to know how to set up, navigate, use, and maintain WindowsXP? It's all in Book I. Book II covers the

care and feedingof PCs in general and takes you on a complete tour ofperipherals—those add-ons that make computing cool. Want toexplore the world via the World Wide Web? Check Book III. And ifyou finally have to do some work, check into Book IV, whereyou'll get the complete story on Office 2003 and Money 2004.You'll discover how to: Customize Windows XP, set up user accounts, and sharefiles Work with digital photos, Windows Media Player, and WindowsMovie Maker Choose a printer, scanner, game hardware, and additionalstorage Set up a wireless home network Get online safely, protect your kids, create your own Webpages, and cruise for bargains on eBay Use Word, Outlook, Excel, and PowerPoint Manage your finances with Microsoft Money Windows XP Gigabook For Dummies is packed withinformation that's easy to find and even easier tounderstand. Keep it handy for reference—you'll begigapleased with how useful it is!

**Sound and Recording** Francis Rumsey, Tim McCormick, 2009 This easy-to-read reference, designed for those at an early stage in their careers, provides an introduction to the principles of sound, perception, audio technology and systems. Key facts are presented in self-contained fact files.

 **Windows 7 Inside Out** Ed Bott,Carl Siechert,Craig Stinson,2009-09-23 You're beyond the basics, so now dive in and really put your PC to work! This supremely organized reference is packed with hundreds of timesaving solutions, troubleshooting tips, and workarounds. It's all muscle and no fluff. Discover how the experts tackle Windows 7—and challenge yourself to new levels of mastery! Compare features and capabilities in each edition of Windows 7. Configure and customize your system with advanced setup options. Manage files, folders, and media libraries. Set up a wired or wireless network and manage shared resources. Administer accounts, passwords, and logons—and help control access to resources. Configure Internet Explorer 8 settings and security zones. Master security essentials to help protect against viruses, worms, and spyware. Troubleshoot errors and

fine-tune performance. Automate routine maintenance with scripts and other tools. CD includes: Fully searchable eBook Downloadable gadgets and other tools for customizing Windows 7 Insights direct from the product team on the official Windows 7 blog Links to the latest security updates and products, demos, blogs, and user communities For customers who purchase an ebook version of this title, instructions for downloading the CD files can be found in the ebook.

 *Windows Vista* Michael Meskers,2007-05-21 Get on the fast track to mastering Vista Want to join the move to Microsoft's new Windows Vista? Whether it's for home or business, you can make the transition painlessly with this easy-to-follow guide. Gain solid skills as you progress from station to station in a series of clear-cut tutorials on new Vista tools. Learn how to customize your desktop, go wireless, set security, and more. The last stop? Become a Vista power user and see where you can go. Start the journey today on The L Line. \* Select the right Vista edition or upgrade for your needs \* Browse the new interface \* Master indexing, searching, and security in Vista \* Create CDs, DVDs, and file libraries All aboard for valuable online extras Visit the L Line Web site at www.wiley/com/go/thelline for valuable online supplementary materials: \* Test bank with challenging review questions \* PowerPoint(r) slides with chapter outlines \* Practice exam answers Along The L Line \* Complete tutorial coverage \* Ample illustrations and examples \* Real-world applications and hints for avoiding pitfalls \* Practice exams that help you evaluate your progress

 Complete Guide to OneNote Scott Zimmerman,2008-01-01 \* OneNote has the potential to be the next killer-app in the Microsoft Office family \* Author already has public visibility in the OneNote field as author of a related web site (OneNoteInfoCenter.com) and first OneNote MVP \* Advanced content will differentiate the book from numerous beginner's texts \* Early to market will allow this book to establish it as the definitive book on the subject. \* OneNote will be part of the Microsoft

Office family and Office titles sell well

 The AudioPro Home Recording Course Bill Gibson,1999-04 Gibson's classic techniques taught in the first two volumes gave you the foundation to hone your recording skills. The third volume focuses on the latest technologies: digital hard disk recording, MIDI sequencing, mastering with computers, CD-R technology and much more! Learn about audio hardware for computers, software comparisons and recommendations, including important tricks and tips that will improve your workflow! You'll discover secrets of the current state of the art in audio recording and multimedia while learning how to prepare for the music industry of the future.

 DIY Media Michele Knobel,Colin Lankshear,2010 Schools remain notorious for co-opting digital technologies to «business as usual» approaches to teaching new literacies. DIY Media addresses this issue head-on, and describes expansive and creative practices of digital literacy that are increasingly influential and popular in contexts beyond the school, and whose educational potential is not yet being tapped to any significant degree in classrooms. This book is very much concerned with engaging students in do-it-yourself digitally mediated meaning-making practices. As such, it is organized around three broad areas of digital media: moving media, still media, and audio media. Specific DIY media practices addressed in the chapters include machinima, anime music videos, digital photography, podcasting, and music remixing. Each chapter opens with an overview of a specific DIY media practice, includes a practical how-to tutorial section, and closes with suggested applications for classroom settings. This collection will appeal not only to educators, but to anyone invested in better understanding - and perhaps participating in - the significant shift towards everyday people producing their own digital media.

*FCC Record* United States. Federal Communications Commission,2016

 **Audio Home Recording Act of 1991** United States. Congress. House. Committee on the Judiciary. Subcommittee on Intellectual Property and Judicial Administration,1993

 **Home Recording For Dummies** Jeff Strong,2020-11-03 Make your next track a studio-quality gem with this celebrated recording guide Have you ever dreamed of producing the next big song? Or maybe you need some hints on the recording gear used to create pro podcasts? With just a little bit of guidance, there's nothing stopping you from creating crystal-clear, studio-quality tracks from the comfort of your own home. In Home Recording For Dummies, expert sound engineer and celebrated author Jeff Strong demystifies the world of recording and walks you through every step of creating high-fidelity audio. With this book at your side, you'll discover how to choose a room that fits your studio needs, get the hardware you can't live without, choose the right microphone for the task at hand, record live and virtual instruments, build rhythm tracks and loops, and edit, mix, and master your recording. Learn how to: Set up your home studio, acquire and connect all the right gear, and build multi-track recordings Understand the different types of microphones and the best use for each Record audio from live sound or virtual instruments Edit your tracks for better project management Mix and master your music for public consumption Home Recording For Dummies is the must-read guide that helps home create high-fidelity, multi-track songs and recordings that blow audiences away.

 Recording and Producing Audio for Media Stanley R. Alten,2011-10 Presents an introduction to the techniques and principles of each stage of the audio production process.

 CD and DVD Recording For Dummies Mark L. Chambers,2004-04-15 Most new PCs and Macs today are equipped with the latest inrecording and storage equipment: CD-RW and DVD-R/RW drives. Even ifyour computer is a little older, you can still join the revolutionwith add-on hardware and software. You can record music and movies,store photos and data, and organize things you want to preserve forposterity, safely and easily. CD and DVD Recording For Dummies®, Second Edition,takes the frustration out of choosing and using these coolrecording systems. This easy-tofollow guide will help you findwhat you need and use it efficiently, and it covers all the newestequipment. You'll discover how to Choose and install a CD or DVD recorder Pick the best software for your needs Store large data files safely on CD Use EasyCD and DVD Creator and Toast Record mixed media disks Create electronic photo albums, baby books, genealogies, andmore Once upon a time, videotape, vinyl record albums, and floppydisks were state of the art for preserving movies, music, and data.The superior durability and capacity of CDs and DVDs have madethese tools as obsolete as the washboard, but never fear. CD andDVD Recording For Dummies®, Second Edition, makes it easyto Transfer your favorite VHS movies to DVD Preserve those classic LPs on CD Archive records and data files, and safely store treasuredfamily photos Ask the right questions when shopping for CD or DVD recordinghardware and software Record original material, copy and erase rewriteable disks, andmake backups of important data Add menus to your disks, label them, and care for themproperly Record a bootable CD-ROM Today's CD and DVD recorders can produce everything fromsuperb sound quality to original movies you can play on your DVDplayer. CD and DVD Recording For Dummies® will get yourrecording career going in a jiffy.

#### **Investigation of Illegal Or Improper Activities in Connection with 1996 Federal Election Campaigns** ,1999

 Pop Music: Technology and Creativity - Trevor Horn and the Digital Revolution Timothy Warner,2018-01-18 This title was first published in 2003.This highly original and accessible book draws on the author's personal experience as a musician, producer and teacher of popular music to discuss the ways in which audio technology and musical creativity in pop music are inextricably bound together. This relationship, the book argues, is exemplified by the work of Trevor Horn, who is widely acknowledged as the most important, innovative and successful British pop record producer of the early 1980s. In the first part of the book, Timothy Warner presents a definition of pop as distinct from rock music, and goes on to consider the ways technological developments, such as the transition from analogue to digital, transform working practices and, as a result, impact on the creative process of producing pop.

 **DSLR Cinema** Kurt Lancaster,2018-02-19 The DSLR cinema revolution began over ten years ago. Professional filmmakers, students, video journalists, event video shooters, production houses, and others jumped at the opportunity to shoot cinematic images on these low budget cameras. The first edition of the book mapped the way focusing exclusively on DSLRs. This new edition shows how you can create stunning cinematic images using low budget cinema cameras, from iPhones to the C200. The author examines new cameras and new projects as filmmakers shoot action movies with the Panasonic GH5, craft personal stories with Blackmagic's Pocket Cinema Camera, make documentaries and short films with the Canon C100 Mark II, and create music videos with the 5D Mark IV. This book, like the previous edition, takes the wisdom of some of the best shooters and empowers you to create visually stunning images with low budget cinema cameras. It includes six all new case studies, as well as updated examples from short films and documentaries. This book contains the essential tools to make you a better visual storyteller. FEATURES An examination of the creative and technical choices filmmakers face—everything from why we move cameras to shooting flat in order to widen the dynamic range of cameras Case studies from documentary filmmakers, news shooters, fiction makers, a visual anthropologist, and recent film school graduates An updated

list of gear for low-budget filmmakers, including a section on what to look for in the gear you need to shoot and edit your projects

 Documentary Voice & Vision Kelly Anderson,Martin Lucas,2016-03-31 Learn the creative and technical essentials of documentary filmmaking with Documentary Voice & Vision. This comprehensive work combines clear, up-to-date technical information, production techniques and gear descriptions with an understanding of how technical choices can create meaning and serve a director's creative vision. Drawing on the authors' years of experience as documentary filmmakers, and on interviews with a range of working professionals in the field, the book offers concrete and thoughtful guidance through all stages of production, from finding and researching ideas to production, editing and distribution. Documentary Voice & Vision will help students and aspiring filmmakers think though research and story structure, ethics, legal issues and aesthetics, as well as techniques from camera handling to lighting, sound recording and editing. The book explores a full range of production styles, from expository to impressionistic to observational, and provides an overview of contemporary distribution options. Documentary Voice & Vision is a companion text to Mick Hurbis-Cherrier's Voice & Vision: A Creative Approach to Narrative Film and DV Production, and employs a similar style and approach to that classic text. This text is written from the perspective of documentary filmmakers, and includes myriad examples from the world of non-fiction filmmaking. A robust companion website featuring additional resources and interactive figures accompanies the book.

 Voice & Vision Mick Hurbis-Cherrier,2018-07-03 Develop your creative voice while acquiring the practical skills and confidence to use it with this new and fully updated edition of Mick Hurbis-Cherrier's filmmaking bible, Voice & Vision. Written for independent filmmakers and film students

who want a solid grounding in the tools, techniques, and processes of narrative film, this comprehensive manual covers all of the essentials while keeping artistic vision front and center. Hurbis-Cherrier walks the reader through every step of the process—from the transformation of an idea into a cinematic story, to the intricacies of promotion and distribution—and every detail in between. Features of this book include: Comprehensive technical information on video production and postproduction tools, allowing filmmakers to express themselves with any camera, in any format, and on any budget An emphasis on the collaborative filmmaking process, including the responsibilities and creative contributions of every principal member of the crew and cast A focus on learning to work successfully with available resources (time, equipment, budget, personnel, etc.) in order to turn limitations into opportunities Updated digital filmmaking workflow breakdowns for Rec. 709 HD, Log Format, and D-Cinema productions Substantial coverage of the sound tools and techniques used in film production and the creative impact of postproduction sound design An extensive discussion of digital cinematography fundamentals, including essential lighting and exposure control tools, common gamma profiles, the use of LUTs, and the role of color grading Abundant examples referencing contemporary and classic films from around the world Indispensible information on production safety, team etiquette, and set procedures. The third edition also features a robust companion website that includes eight award-winning example short films; interactive and high-resolution figures; downloadable raw footage; production forms and logs for preproduction, production, and postproduction; video examples that illustrate key concepts found within the book, and more. Whether you are using it in the classroom or are looking for a comprehensive reference to learn everything you need to know about the filmmaking process, Voice & Vision delivers all of the details in an accessible and reader-friendly format.

# **How To Record & Produce Audio Products That Sell!** Mark Karney,2007-09

 Digital Video Editing with Final Cut Express Charles Roberts,2013-01-11 Suitable for those new to nonlinear editing as well as experienced editors new to Final Cut Express, this book is an introduction to Apple's editing software package and the digital video format in general. You will come away with not only an in-depth knowledge of how to use Final Cut Express, but also a deeper understanding of the craft of editing and the underlying technical processes that will serve you well in future projects. Workflow, editing techniques, compositing, special effects, audio tools, and output are explained in clear, jargon-free terms. The book's emphasis is always on using Final Cut Express in the real world, and as such it is the only book to go beyond the interface to address crucial issues like proper setup, system configuration, hardware, the Mac operating system, what equipment to purchase, and troubleshooting common problems. Armed with this information, you will sidestep problems and complete projects of exceptional quality.

Eventually, you will no question discover a extra experience and deed by spending more cash. nevertheless when? do you understand that you require to get those every needs following having significantly cash? Why dont you attempt to acquire something basic in the beginning? Thats something that will guide you to understand even more re the globe, experience, some places, afterward history, amusement, and a lot more?

It is your totally own time to pretend reviewing habit. in the middle of guides you could enjoy now is **Audio Multimediaaudio File Recorders12** below.

#### **Audio Multimediaaudio File Recorders12**

#### **Table of Contents Audio Multimediaaudio File Recorders12**

- 1. Understanding the eBook Audio Multimediaaudio File Recorders12
	- The Rise of Digital Reading Audio Multimediaaudio File Recorders12
	- Advantages of eBooks Over Traditional Books
- 2. Identifying Audio Multimediaaudio File Recorders12
	- Exploring Different Genres
	- Considering Fiction vs. Non-Fiction
	- Determining Your Reading Goals
- 3. Choosing the Right eBook Platform
	- Popular eBook Platforms
	- Features to Look for in an Audio Multimediaaudio File Recorders12
	- User-Friendly Interface
- 4. Exploring eBook Recommendations from Audio Multimediaaudio File Recorders12
- Personalized Recommendations
- Audio Multimediaaudio File Recorders12 User Reviews and Ratings
- Audio Multimediaaudio File Recorders12 and Bestseller Lists
- 5. Accessing Audio Multimediaaudio File Recorders12 Free and Paid eBooks
	- Audio Multimediaaudio File Recorders12 Public Domain eBooks
	- Audio Multimediaaudio File Recorders12 eBook Subscription Services
	- Audio Multimediaaudio File Recorders12 Budget-Friendly Options
- 6. Navigating Audio Multimediaaudio File Recorders12 eBook Formats
	- ePub, PDF, MOBI, and More
	- Audio Multimediaaudio File Recorders12 Compatibility with Devices
- Audio Multimediaaudio File Recorders12 Enhanced eBook Features
- 7. Enhancing Your Reading Experience
	- Adjustable Fonts and Text Sizes of Audio Multimediaaudio File Recorders12
	- $\circ$  Highlighting and Note-Taking Audio Multimediaaudio File Recorders12
	- Interactive Elements Audio Multimediaaudio File Recorders12
- 8. Staying Engaged with Audio Multimediaaudio File Recorders12
	- Joining Online Reading Communities
	- Participating in Virtual Book Clubs
	- Following Authors and Publishers Audio Multimediaaudio File Recorders12
- 9. Balancing eBooks and Physical Books Audio Multimediaaudio File Recorders12
	- Benefits of a Digital Library
	- Creating a Diverse Reading

Collection Audio Multimediaaudio File Recorders12

- 10. Overcoming Reading Challenges
	- Dealing with Digital Eye Strain
	- Minimizing Distractions
	- Managing Screen Time
- 11. Cultivating a Reading Routine Audio Multimediaaudio File Recorders12
	- Setting Reading Goals Audio Multimediaaudio File Recorders12
	- Carving Out Dedicated Reading Time
- 12. Sourcing Reliable Information of Audio Multimediaaudio File Recorders12
	- Fact-Checking eBook Content of Audio Multimediaaudio File Recorders12
	- Distinguishing Credible Sources
- 13. Promoting Lifelong Learning
	- Utilizing eBooks for Skill Development
	- Exploring Educational eBooks
- 14. Embracing eBook Trends

 $\circ$  Integration of Multimedia Elements Interactive and Gamified eBooks

# **Audio Multimediaaudio File Recorders12 Introduction**

In the digital age, access to information has become easier than ever before. The ability to download Audio Multimediaaudio File Recorders12 has revolutionized the way we consume written content. Whether you are a student looking for course material, an avid reader searching for your next favorite book, or a professional seeking research papers, the option to download Audio Multimediaaudio File Recorders12 has opened up a world of possibilities. Downloading Audio Multimediaaudio File Recorders12 provides numerous advantages over physical copies of books and documents. Firstly, it is incredibly convenient. Gone are the days of carrying around heavy textbooks or bulky folders filled

with papers. With the click of a button, you can gain immediate access to valuable resources on any device. This convenience allows for efficient studying, researching, and reading on the go. Moreover, the cost-effective nature of downloading Audio Multimediaaudio File Recorders12 has democratized knowledge. Traditional books and academic journals can be expensive, making it difficult for individuals with limited financial resources to access information. By offering free PDF downloads, publishers and authors are enabling a wider audience to benefit from their work. This inclusivity promotes equal opportunities for learning and personal growth. There are numerous websites and platforms where individuals can download Audio Multimediaaudio File Recorders12. These websites range from academic databases offering research papers and journals to online libraries with an expansive collection of books from various genres. Many authors and publishers also upload their work to specific

websites, granting readers access to their content without any charge. These platforms not only provide access to existing literature but also serve as an excellent platform for undiscovered authors to share their work with the world. However, it is essential to be cautious while downloading Audio Multimediaaudio File Recorders12. Some websites may offer pirated or illegally obtained copies of copyrighted material. Engaging in such activities not only violates copyright laws but also undermines the efforts of authors, publishers, and researchers. To ensure ethical downloading, it is advisable to utilize reputable websites that prioritize the legal distribution of content. When downloading Audio Multimediaaudio File Recorders12, users should also consider the potential security risks associated with online platforms. Malicious actors may exploit vulnerabilities in unprotected websites to distribute malware or steal personal information. To protect themselves, individuals should ensure their devices have reliable

antivirus software installed and validate the legitimacy of the websites they are downloading from. In conclusion, the ability to download Audio Multimediaaudio File Recorders12 has transformed the way we access information. With the convenience, cost-effectiveness, and accessibility it offers, free PDF downloads have become a popular choice for students, researchers, and book lovers worldwide. However, it is crucial to engage in ethical downloading practices and prioritize personal security when utilizing online platforms. By doing so, individuals can make the most of the vast array of free PDF resources available and embark on a journey of continuous learning and intellectual growth.

#### **FAQs About Audio Multimediaaudio File**

#### **Audio Multimediaaudio File Recorders12**

#### **Recorders12 Books**

How do I know which eBook platform is the best for me? Finding the best eBook platform depends on your reading preferences and device compatibility. Research different platforms, read user reviews, and explore their features before making a choice. Are free eBooks of good quality? Yes, many reputable platforms offer high-quality free eBooks, including classics and public domain works. However, make sure to verify the source to ensure the eBook credibility. Can I read eBooks without an eReader? Absolutely! Most eBook platforms offer webbased readers or mobile apps that allow you to read eBooks on your computer, tablet, or smartphone. How do I avoid digital eye strain while reading eBooks? To prevent digital eye strain, take regular breaks, adjust the font size and background color, and ensure proper lighting while reading eBooks. What the advantage of interactive eBooks? Interactive

eBooks incorporate multimedia elements, quizzes, and activities, enhancing the reader engagement and providing a more immersive learning experience. Audio Multimediaaudio File Recorders12 is one of the best book in our library for free trial. We provide copy of Audio Multimediaaudio File Recorders12 in digital format, so the resources that you find are reliable. There are also many Ebooks of related with Audio Multimediaaudio File Recorders12. Where to download Audio Multimediaaudio File Recorders12 online for free? Are you looking for Audio Multimediaaudio File Recorders12 PDF? This is definitely going to save you time and cash in something you should think about. If you trying to find then search around for online. Without a doubt there are numerous these available and many of them have the freedom. However without doubt you receive whatever you purchase. An alternate way to get ideas is always to check another Audio Multimediaaudio File Recorders12. This method for see exactly

what may be included and adopt these ideas to your book. This site will almost certainly help you save time and effort, money and stress. If you are looking for free books then you really should consider finding to assist you try this. Several of Audio Multimediaaudio File Recorders12 are for sale to free while some are payable. If you arent sure if the books you would like to download works with for usage along with your computer, it is possible to download free trials. The free guides make it easy for someone to free access online library for download books to your device. You can get free download on free trial for lots of books categories. Our library is the biggest of these that have literally hundreds of thousands of different products categories represented. You will also see that there are specific sites catered to different product types or categories, brands or niches related with Audio Multimediaaudio File Recorders12. So depending on what exactly you are searching, you will be able to choose e books to suit your own need. Need to access completely for Campbell Biology Seventh Edition book? Access Ebook without any digging. And by having access to our ebook online or by storing it on your computer, you have convenient answers with Audio Multimediaaudio File Recorders12 To get started finding Audio Multimediaaudio File Recorders12, you are right to find our website which has a comprehensive collection of books online. Our library is the biggest of these that have literally hundreds of thousands of different products represented. You will also see that there are specific sites catered to different categories or niches related with Audio Multimediaaudio File Recorders12 So depending on what exactly you are searching, you will be able tochoose ebook to suit your own need. Thank you for reading Audio Multimediaaudio File Recorders12. Maybe you have knowledge that, people have search numerous times for their favorite readings like this Audio Multimediaaudio File Recorders12,

but end up in harmful downloads. Rather than reading a good book with a cup of coffee in the afternoon, instead they juggled with some harmful bugs inside their laptop. Audio Multimediaaudio File Recorders12 is available in our book collection an online access to it is set as public so you can download it instantly. Our digital library spans in multiple locations, allowing you to get the most less latency time to download any of our books like this one. Merely said, Audio Multimediaaudio File Recorders12 is universally compatible with any devices to read.

#### **Audio Multimediaaudio File Recorders12 :**

#### **ocr chemistry paper f334 june 2013 markscheme xenophon** - Jun 30 2022

web ocr chemistry paper f334 june 2013 markscheme is available in our digital library an online access to it is set as public so you can download it instantly our digital library saves in

multiple locations allowing you to get the most less latency time to download any of our books like this one

ocr chemistry paper f334 june 2013 download only - Oct 03 2022

web ocr chemistry paper f334 june 2013 1 ocr chemistry paper f334 june 2013 ocr b past paper examinations a level chemistry f334 june 2013 paper download truyenyy com unit f334 chemistry of materials past papers gce chemistry b salters ocr chemistry paper f334 june gce chemistry b salters revision *advanced gce unit f334 chemistry of materials ocr* - Jun 11 2023 web this mark scheme is published as an aid to teachers and students to indicate the requirements of the examination it shows the basis on which marks were awarded by examiners it does not indicate the details of the discussions which took place at an examiners meeting before marking commenced ocr chemistry paper f334 june 2013 markscheme ocr chemistry paper f334 - Feb 07 2023 web ocr chemistry paper f334 june 2013 markscheme 2019 12 24 2 11 ocr chemistry paper f334 june 2013 markscheme ocr b a2 chemistry salters student unit guide unit f334 chemistry of materials 2009 06 26 student unit guides are perfect for revision each guide is written by an examiner

# **ocr chemistry paper f334 june 2013 markscheme pdf** - May 30 2022

web ocr chemistry paper f334 june 2013 markscheme embracing the song of phrase an emotional symphony within ocr chemistry paper f334 june 2013 markscheme in a global eaten by monitors and the ceaseless chatter of instantaneous interaction the melodic splendor and mental symphony created by the prepared term often fade in to the

# **ocr chemistry paper f334 june 2013 markscheme uniport edu** - Feb 24 2022 web jun 11 2023 ocr chemistry paper f334 june 2013 markscheme 1 9 downloaded from uniport

edu ng on june 11 2023 by guest ocr chemistry paper f334 june 2013 markscheme this is likewise one of the factors by obtaining the soft documents of this ocr chemistry paper f334 june 2013 markscheme by online you might not require more

#### unit f334 chemistry of materials ocr - Oct 15 2023

web this mark scheme is published as an aid to teachers and students to indicate the requirements of the examination it shows the basis on which marks were awarded by examiners it does not indicate the details of the discussions which took place at an examiners meeting before marking commenced **chemistry b salters ocr** - May 10 2023 web ocr report to centres june 2013 3 f331 chemistry for life general comments marks ranged from zero to full marks on this paper and there was no evidence time was an issue the use of language however was responsible for ocr chemistry paper f334 june 2013 markscheme - Jan 06 2023

web ocr chemistry paper f334 june 2013 markscheme book review unveiling the power of words in a world driven by information and connectivity the power of words has be more evident than ever

june 2013 ocr f324 chemistry question paper and mark scheme - Jul 12 2023

web feb 26 2014 link to download the question paper mark schemequestion paper drive google com file d 0b9aspcgxwu4quzbjq0tjmgffaja edit usp sharing mark scheme

*ocr chemistry paper f334 june 2013 markscheme* - Aug 01 2022

web sep 28 2023 may 17th 2018 ocr chemistry paper f334 june 2013 markscheme free ocr chemistry paper f334 june 2013 markscheme elogikde browse and read ocr chemistry paper f334 june 2013 chemistry of materials chemistry b salters past papers

# **ocr chemistry paper f334 june 2013 markscheme** - Nov 04 2022

web jul 3 2023 you could quickly download this ocr chemistry paper f334 june 2013 markscheme after getting deal so considering you require the ebook swiftly you can straight acquire it its hence

**gce chemistry b salters ocr** - Aug 13 2023 web this mark scheme is published as an aid to teachers and students to indicate the requirements of the examination it shows the basis on which marks were awarded by examiners it does not indicate the details of the discussions which took place at an examiners meeting before marking commenced ocr chemistry paper f334 june 2013 markscheme - Apr 28 2022

web ocr chemistry paper f334 june 2013 markscheme traces the development of corporate identity vision and activities of bell northern research bnr which would become one of the most innovative and widely respected research and

*advanced gce unit f334 chemistry of materials*

*ocr* - Apr 09 2023 web f334 mark scheme january 2012 4 question answer marks guidance iii 1 moles of e300 moles of i2 from d i moles of i2 from d ii 0 000375 0 000051 0 000324 2 concentration of e300 0 000324 x 1000 250 0 0 001296 mol dm 3 3 0 001296 x 176 0 228 g dm 3 this is over the allowed limit no 228 mg dm 3 3 please annotate *chemistry ocr june 2013 mark scheme orientation sutd edu sg* - Sep 14 2023 web chemistry ocr june 2013 mark scheme author heiner wolfensohn from orientation sutd edu sg subject chemistry ocr june 2013 mark scheme keywords 2013 ocr chemistry mark june scheme created date 4 24 2023 3 22 26 pm **mark scheme for june 2013 physics maths tutor** - Mar 08 2023

web a171 02 mark scheme june 2013 4 d marking method for tick box questions if there is a set of boxes some of which should be ticked and others left empty then judge the entire set of boxes if there is at least one tick ignore crosses

and other markings if there are no ticks accept clear unambiguous indications e g shading or crosses

ocr chemistry paper f334 june 2013 markscheme copy - Dec 05 2022

web ocr chemistry paper f334 june 2013 markscheme 1 6 downloaded from uniport edu ng on june 14 2023 by guest ocr chemistry paper f334 june 2013 markscheme this is likewise one of the factors by obtaining the soft documents of this ocr chemistry paper f334 june 2013 markscheme by online

*ocr chemistry paper f334 june 2013 paper 2023* - Sep 02 2022

web rate equations for f334 ocr unit 4 f324 june 2013 past paper work through el calculation of relative atomic mass from mass spectrometry data ocr a level chemistry past papers revision science

ocr chemistry paper f334 june 2013 markscheme - Mar 28 2022

web jul 8 2023 right here we have countless

ebook ocr chemistry paper f334 june 2013 markscheme and collections to check out we additionally pay for variant types and next type of the books to browse

# **historia y geografía américa santillana** - Nov 06 2022

web en librosdeperu com puedes descargar el cuaderno de trabajo de historia geografía y

# **cuaderno de trabajo de historia geografía y**

**economía 2** - Aug 03 2022

web geografía e historia quieres saber cómo se aprenderá geografía e historia en santillana - Nov 25 2021

# **adaptación curricular 3 eso a geografía e historia santillana** - Sep 23 2021

historia geografía y economía 1 muestra santillana - Jan 28 2022 web aula virtual santillana compra tus libros digitales sobre nosotros actualidad contacto **geografía guías santillana** - Jun 13 2023

web lo imprescindible del proyecto saber hacer contigo para primer curso de secundaria *lo esencial geografía e historia 1 eso santillana* - Dec 27 2021

#### **descarga libros santillana secundaria gratis**  $-$  Oct 05 2022

web aug 7 2023 libro santillana secundaria historia y geografia 1 5 downloaded from **catálogo historia geografía y economía** - May 12 2023

web para segundo curso de secundaria es una obra colectiva concebida diseñada y creada editorial santillana libros de geografia e historia secundaria eso - Sep 04 2022 web en el presente libro tiene como objetivo principal servir de ayuda a los profesores de **santillana** - Oct 25 2021

# **libro santillana secundaria historia y geografia pdf uniport edu** - Jun 01 2022 web mar 19 2019 libro para 1 de secundaria

description historia geografía y

# **historia geografÍa y economÍa** - Mar 10 2023

web historia guías santillana secundaria historia contiene recursos para la

historia geografía y economía texto escolar - Aug 15 2023

web libros digitales de santillana con contenido exclusivo e interactivo accede desde tu

# **libros digitales santillana recursos virtuales online** - Jul 14 2023

web geografía guías santillana secundaria geografía contiene recursos para la

## **geografía e historia 1 eso santillana** - Feb 26 2022

web aula virtual santillana compra tus libros digitales sobre nosotros actualidad contacto geografía e historia eso santillana - Jan 08 2023 web editorial santillana libros de geografia e historia secundaria eso aquà puedes ver **historia guías santillana** - Dec 07 2022 web el cuaderno de trabajo de historia geografía y economía 2 santillana para segundo

**libro de historia geografía y economía segundo grado de** - Jul 02 2022 web aula virtual santillana compra tus libros digitales sobre nosotros actualidad contacto **geografía e historia 2 santillana** - Feb 09 2023

web en nuestra página web puedes encontrar una amplia selección de libros de texto de **geografía e historia santillana** - Mar 30 2022 web geography and history 1 secondary let s work together método geography and **libro santillana secundaria historia y geografia** - Apr 30 2022 web aula virtual santillana compra tus libros digitales sobre nosotros actualidad contacto **geografía e historia 1 santillana** - Apr 11

# 2023

web 4 principales productores y consumidores de energía 5 la actividad industrial 6 de la what is inspiration and why is it so important wework - Apr 10 2023

web b count a person place experience etc that

makes someone want to do or create something usually singular his children are his greatest inspiration her courage is an

**motivation and inspiration examples in life and work betterup** - Sep 03 2022 web 2 days ago 2 the state or quality of being so stimulated or aroused 3 someone or something that causes this state 4 an idea or action resulting from such a state 5 the *inspiration wikipedia* - Dec 06 2022 web oct 6 2022 inspiration is a pulling force that tugs you in a new direction while motivation is a driving force that pushes you to actually move in that direction and set new goals should you invite your ex to your wedding singaporebrides - May 19 2021

inspiration definition in american english collins english - May 31 2022 web aug 26 2020 holland village holland avenue singapore 278995 2am dessertbar 21a lorong liput singapore 277733 azimuth watch

m38 building 38 jalan pemimpin 06 *is the silver doe based on a true story a murder at the end* - Jul 21 2021 web inspiration meaning 1 someone or something that gives you ideas for doing something 2 a sudden good idea 3 learn more *frida giannini hosted a cocktail party and book signing for her* - Mar 17 2021

## **17 examples of inspiration simplicable** - Jul 13 2023

web dec 11 2020 people model themselves on other people and are commonly inspired by acts of bravery kindness risk taking exploration creativity and discovery in other *5 real life mandap decor inspirations for upcoming weddings msn* - Apr 17 2021

# **inspiration definition in the cambridge english dictionary** - Feb 13 2021

**inspirational quotes brainyquote** - Jun 12

# 2023

web feb 28 2022 3 immersing yourself in nature nature provides an environment for letting go of intrusive thoughts and worries allowing creativity to flow consider taking a stroll

## **discover design inspiration and spaces in singapore** - Feb 25 2022

web nov 14 2023 for travellers who look for travel inspirations and popular choices ai enhanced curated lists available on the trip com platforms trip trends trip best

*tripgenie trip com group revolutionising travel through ai and* - Sep 22 2021

web five real life mandap decor inspirations are showcased each representing the couple s personal story from an opulent sheesh mahal inspired design to a blush toned garden

**east inspirations all you need to know** - Jan 27 2022

web tate mcrae shares the secrets behind her hits biggest music inspirations more billboard cover rising pop star tate mcrae reveals all about her biggest career hits to **tate mcrae shares secrets behind her hits biggest music** - Aug 22 2021 web 1 day ago the former qucci creative director welcomed guests at the rizzoli bookstore to celebrate her new coffee table tome a journey into the style and music of my icons **picasso sketchbook show reveals artist s self portraits and** - Mar 29 2022 web top 30 of my favorite dribbble inspirations of the day discover new designers new gradients or new original interactions enjoy tappa ux ui design of the messenger 40 synonyms antonyms for inspiration thesaurus com - Apr 29 2022 web nov 16 2023 11 03 a m et a gritty crime thriller with a dreamlike tone and dense postmodern flourishes the survival horror video game alan wake 2 is often weird and **why inspiration matters harvard business review** - Mar 09 2023

web inspiration inspire or inspired often refers to artistic inspiration sudden creativity in artistic production biblical inspiration the doctrine in judeo christian theology concerned with inspiration quotes 15864 quotes goodreads - Oct 16 2023

web inspiration quotes do one thing every day that scares you we are what we pretend to be so we must be careful about what we pretend to be when we love we always

## **the eclectic inspirations for alan wake 2 s surreal tale** - Dec 26 2021

web 1 day ago the meticulousness with which a murder at the end of the world s darby investigates the silver doe may lead many viewers to believe it is based on a true

### **inspiration definition meaning britannica dictionary** - Jan 07 2023

web may 16 2023 sharing a laugh with friends or coworkers can help relieve stress facilitate joy and provide energy for tackling more difficult projects laughter can make somber

34 trailblazing women from singapore and their inspiring - Jul 01 2022 web 2 days ago spanish artist pablo picasso was a prolific sketcher using napkins postcards and small sketchbooks some of which form the basis of the picasso 14 sketchbooks *amber mark on her favorite holiday sweater fashion* - Jun 19 2021

#### daily web design inspirations november 16 bootcamp - Nov 24 2021

web 1 day ago amber mark performed at aerie s holiday cozy and comfy lounge where she helped celebrate the launch of the brand s travel inspired holiday collection mark talked **inspiration english meaning cambridge dictionary** - Aug 14 2023 web inspiration definition 1 someone or something that gives you ideas for doing something 2 a sudden good idea 3 learn more **20 sources of inspiration to help you get inspired in your daily** - Oct 04 2022

web wednesday 8 march 2023 here at time out singapore we love to tell you about the strong women and girl bosses who inspire us sometimes we take a step further and **the inspirations whittier nc facebook** - Oct 24 2021

web nov 16 2023 after all your wedding is a celebration of your love story and the beginning of your shared future together if they re uncomfortable with the idea of having your ex at **inspiration definition and meaning collins english dictionary** - Nov 05 2022 web mar 6 2021 7 incredible life all told inspiration makes for an incredible life you re energized hopeful and engaged you re instilled with a sense of purpose that drives **17 ways to find inspiration and spark creativity** - Feb 08 2023 web nov 14 2023 inspiration definition inspiration is a feeling of enthusiasm you get from someone or something which gives you

meaning pronunciation translations and

my inspiration in life how to discover what inspires you in life - Aug 02 2022 web find 40 different ways to say inspiration along with antonyms related words and example sentences at thesaurus com **inspiration definition meaning merriam webster** - Sep 15 2023 web learn the origin history and usage of the word inspiration from the latin inspirare meaning to breathe into inspire find synonyms antonyms related words and examples of **how to find what inspires you psych central** - May 11 2023 web nov 8 2011 drift wait and obey rudyard kipling in a culture obsessed with measuring talent and ability we often overlook the

important role of inspiration

Best Sellers - Books ::

[mighty morphin power rangers episode guide](https://www.freenew.net/fill-and-sign-pdf-form/book-search/?k=mighty-morphin-power-rangers-episode-guide.pdf) [modern engineering mathematics 4th edition](https://www.freenew.net/fill-and-sign-pdf-form/book-search/?k=Modern-Engineering-Mathematics-4th-Edition.pdf)

#### **Audio Multimediaaudio File Recorders12**

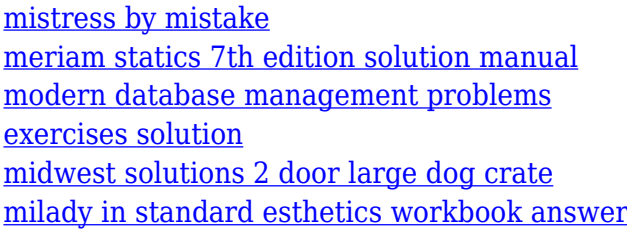

[key](https://www.freenew.net/fill-and-sign-pdf-form/book-search/?k=milady-in-standard-esthetics-workbook-answer-key.pdf)

[modern chemistry holt rinehart winston teachers](https://www.freenew.net/fill-and-sign-pdf-form/book-search/?k=Modern_Chemistry_Holt_Rinehart_Winston_Teachers_Edition.pdf) [edition](https://www.freenew.net/fill-and-sign-pdf-form/book-search/?k=Modern_Chemistry_Holt_Rinehart_Winston_Teachers_Edition.pdf)

[mina+dr%f6mmars+stad+stadsserien+city+seri](https://www.freenew.net/fill-and-sign-pdf-form/book-search/?k=.pdf)  $es+1$ 

[mixed addition and subtraction worksheet](https://www.freenew.net/fill-and-sign-pdf-form/book-search/?k=mixed-addition-and-subtraction-worksheet.pdf)